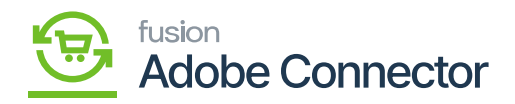

## **Order Lookup Details in Magento Admin**

From the Admin side of Magento, you can view the order.

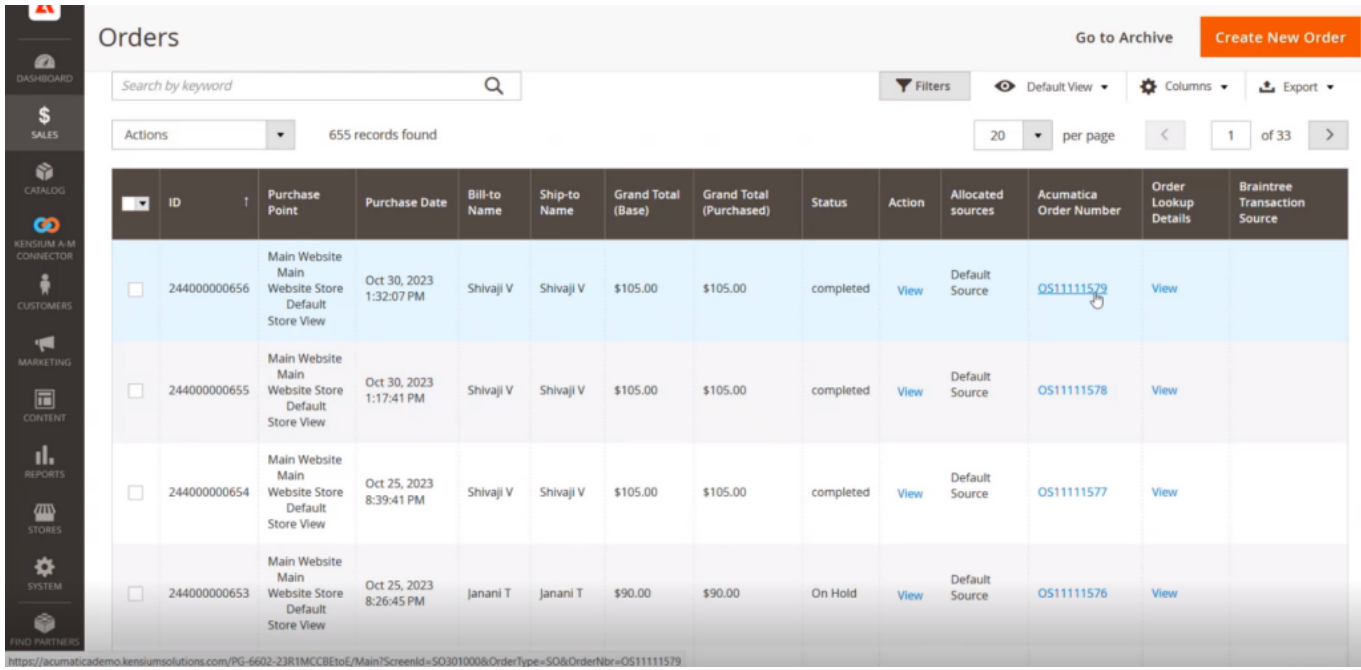

Upon completing the shipment the order status will be completed.

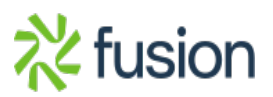